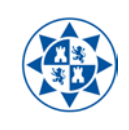

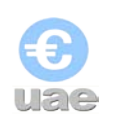

## **Guía Básica de Financiación Afectada**

**Unidades Gestoras de Transferencias, Subvenciones y similares.**

# - **¿Que son gastos con financiación afectada?**

Según la normativa contable a la que está sujeta la gestión económica de la universidad <<con carácter general, los ingresos de carácter presupuestario se destinan a financiar la totalidad de los gastos de dicha naturaleza, sin que exista relación directa entre unos y otros.

No obstante, en el supuesto de que determinados gastos presupuestarios se financien con ingresos presupuestarios específicos a ellos afectados el sistema contable debe reflejar esta circunstancia y permitir su seguimiento

A este respecto, se identificará como un gasto con financiación afectada al gasto presupuestario que, bien por su naturaleza o condiciones específicas, bien como consecuencia de convenios entre la entidad responsable de su ejecución y cualesquiera otras entidades, de carácter público o privado, se financie, en todo o en parte, mediante recursos concretos que en el caso de no realizarse el gasto presupuestario no podrían percibirse o, si se hubiesen percibido, deberían destinarse a la financiación de otros gastos de similar naturaleza o, en su caso, ser objeto de reintegro a los agentes que los aportaron.>>

No obstante, debido a lo complejo de la definición y de su aplicación a la realidad de la gestión, **corresponde en última instancia a la Sección de Gestión Presupuestaria y Contabilidad la determinación del carácter afectado o no de los ingresos de la Universidad, así como la asistencia a las Unidades Gestoras en la gestión de estos gastos.**

## - **¿Qué es una Unidad Gestora?**

Conforme a lo establecido en las Normas de Ejecución del Presupuesto 2011 de la UPCT (NEP) «se entenderá por Unidad Gestora de un ingreso a la dependencia administrativa de la Universidad responsable de su gestión y de la justificación, en su caso, de los gastos o de la actividad desarrollada, con independencia de a quien le corresponda su e jecución».

## - **¿Qué debo hacer como Unidad Gestora a partir de 2011?**

Básicamente las Unidades Gestoras tienen 3 deberes respecto a los ingresos que sometan al nuevo procedimiento:

## o **Comunicar los ingresos**

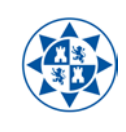

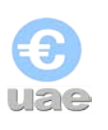

- o **Comunicar, con carácter previo, la justificación de las subvenciones**
- o **Comunicar las incidencias en las justificaciones realizadas**
- 1. Deber de comunicar los ingresos.

Establecen las NEP 2011 que «las Unidades Gestoras, en el momento de tener conocimiento del acto administrativo o manifestación de la voluntad de la entidad concedente y en todo caso antes de su ejecución en los presupuestos de ingresos y gastos, deberán comunicar a la Sección de Gestión Presupuestaria y Contabilidad la realidad del ingreso, la asunción de su gestión y la información económica correspondiente. La Unidad de Asuntos Económicos facilitará en su web el formulario o acceso electrónico correspondiente.

Es decir, con el ánimo de racionalizar el flujo de la gestión, determinar correctamente las responsabilidades y reducir las insuficiencias en la información, se establece como paso intermedio entre la comunicación del organismo concedente y la comprobación y contabilización del ingreso y la habilitación del crédito por la Unidad de Asuntos Económicos, la comunicación por parte de la Unidad Gestora de la realidad del ingreso, de la asunción de su gestión y de la información económica correspondiente

En todo caso, deberá adjuntare toda la documentación suficiente correspondiente al "acto de concesión", sin la cual la Sección de Gestión Presupuestaria y Contabilidad no procederá a la confirmación y contabilización del ingreso y la habilitación del crédito.

Para remitir la información se ha habilitado una funcionalidad en ExtraEco llamada "Buzón de Ingresos" a disposición de todos los usuarios de UXXIEC, permitiendo elegir entre dos alternativas:

- o Comunicación de ingresos externos / Alta o selección de orgánicas. Susceptibles de ser considerados afectados.
- o Comunicación de ingresos propios / Alta o selección de orgánicas. Por lo general no pueden ser considerados ingresos afectados.
- a) Comunicación de ingresos externos:

El primero de los formularios corresponde a todos los ingresos procedentes del exterior de la UPCT que no corresponden a la prestación de servicios o matrículas, tales como transferencias, subvenciones, convenios de colaboración,… Son los susceptibles de ser considerados afectados y a los que se refiere esta guía.

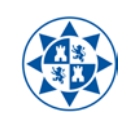

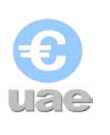

Los datos comunicados serán objeto de comprobación por parte de la Unidad de Asuntos Económicas que la validará, modificará, completará o rechazará según el caso, pudiendo para ello recabar toda la información complementaria necesaria.

A este respecto, cuanto mayor sea el número de datos proporcionados y más acertada la determinación o no de Financiación Afectada por la propia Unidad Gestora, más breve será el plazo de espera para el alta o asignación de la orgánica y, en su caso, la habilitación del crédito.

Los campos del formulario son los siguientes:

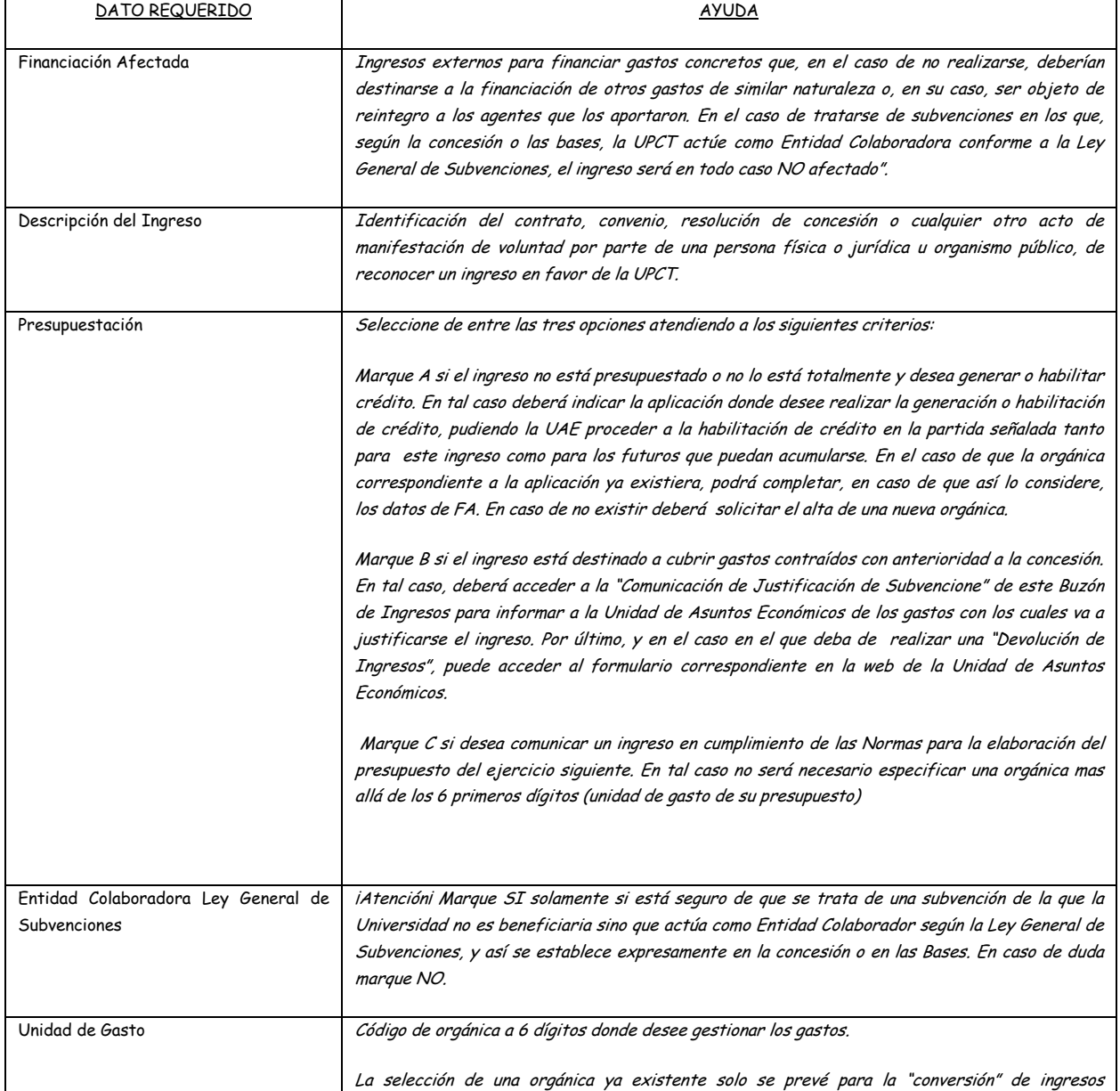

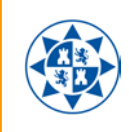

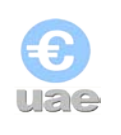

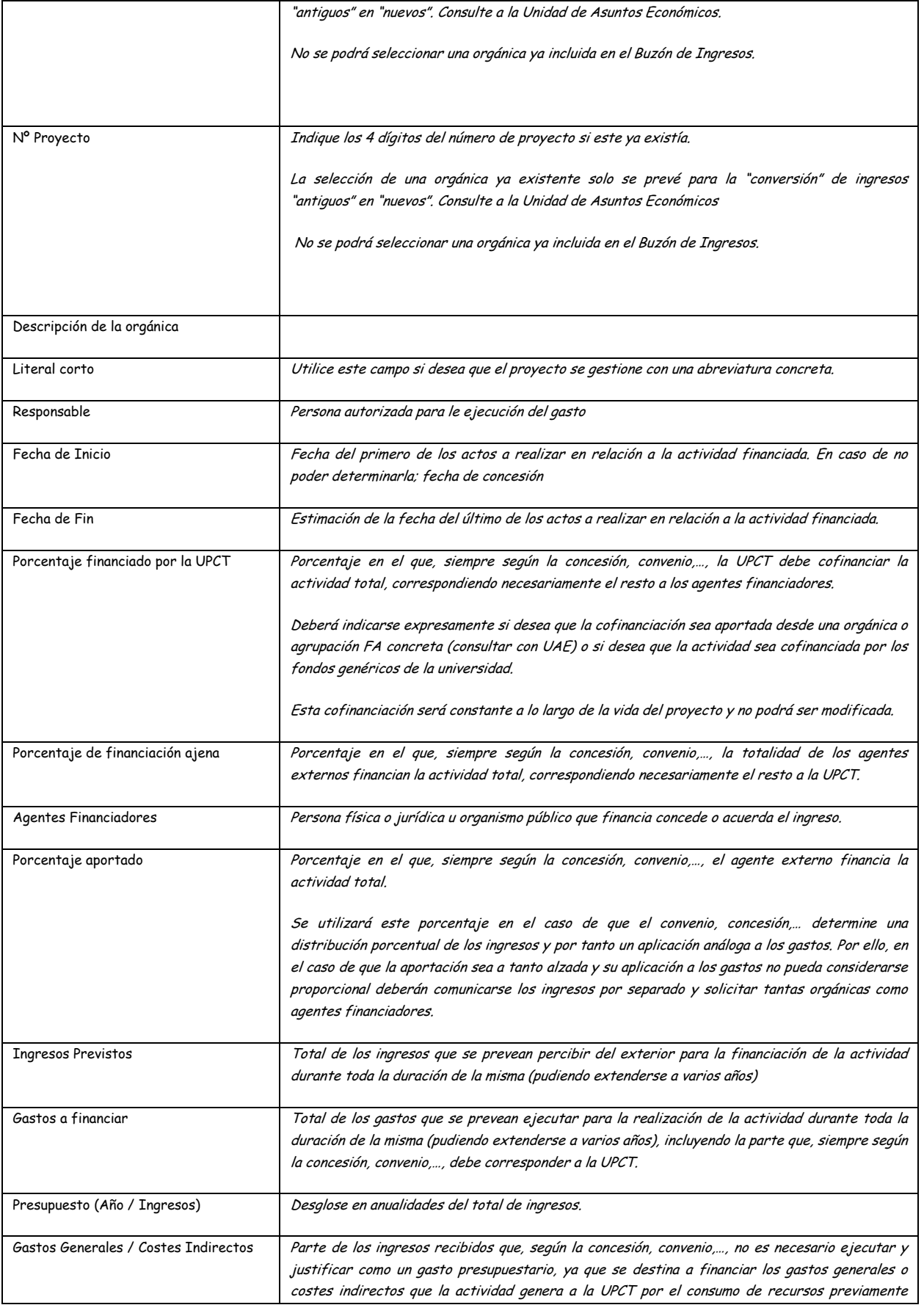

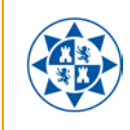

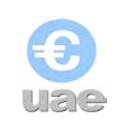

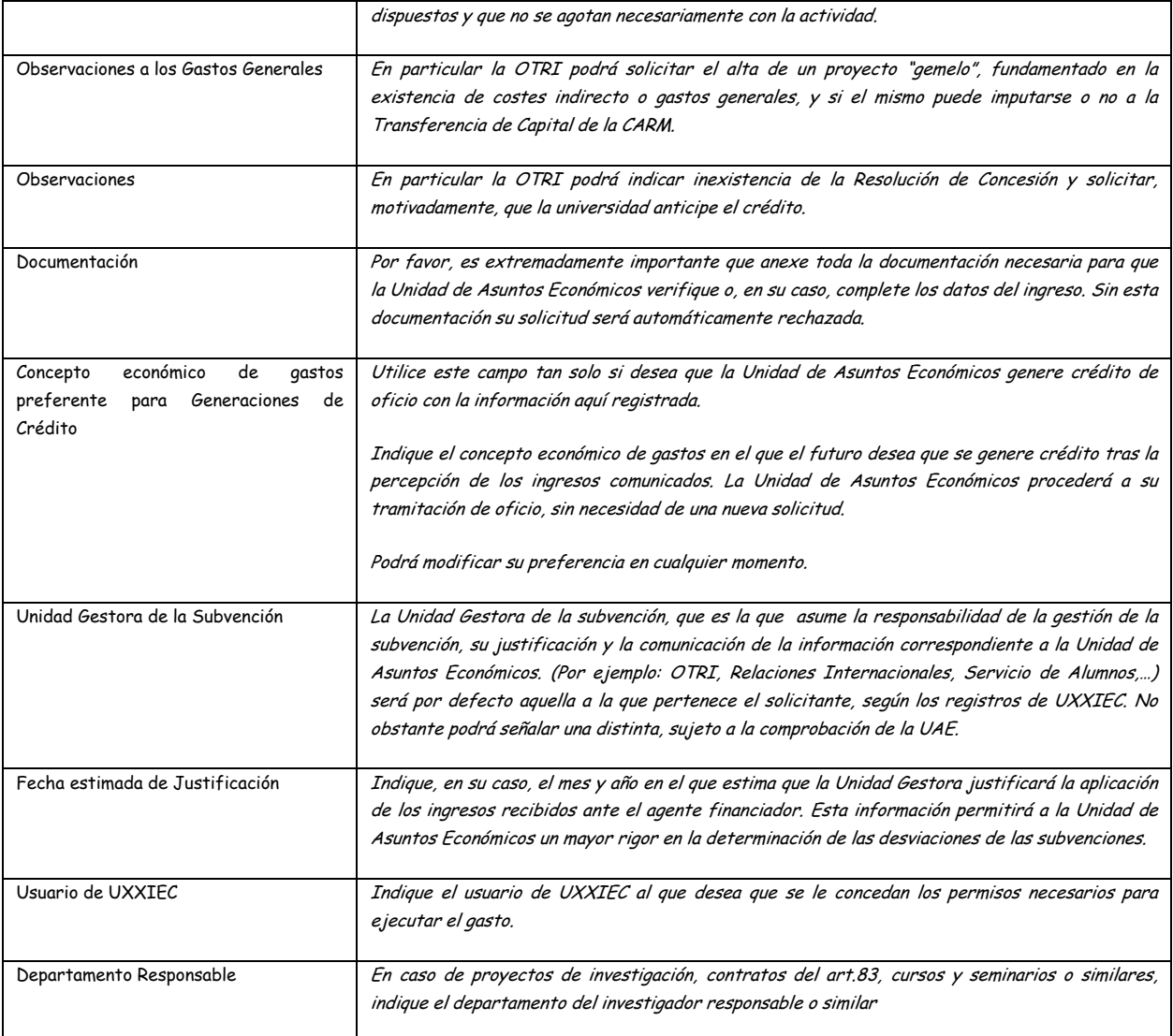

b) Comunicación de ingresos propios:

El presente formulario corresponde a todos los ingresos obtenidos por la UPCT por su actividad habitual (Art. 83 LOU, cursos y seminarios, precios públicos,…) y otros de derecho privado (concesiones administrativas, intereses bancarios,…). Se solicitan sustancialmente menos datos que en el caso de los ingresos externos.

En cualquiera de los dos casos, una vez presentada la solicitud, la Sección de Gestión Presupuestaria y Contabilidad la analizará, y en su caso:

- o contabilizará el ingreso,
- o habilitará el crédito,

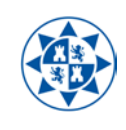

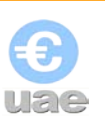

o **confirmará a la Unidad Gestora el ingreso y los datos correspondientes, la consideración de afectado o no y las obligaciones que ello comporta**, en particular la obligación de que se le comunique la justificación previamente a que esta se realice.

Es importante resaltar que esta confirmación se realizará tan solo a la Unidad Gestora, y no a la unidad que vaya a ejecutar el gasto o llevar a cabo la actividad, dado que se ha considerado que la elección del momento y la ejecución de esa segunda comunicación deben corresponder a las propias Unidades Gestoras. No obstante, si en el campo correspondiente la Unidad Gestora selecciona un usuario al que deban otorgársele los permisos de la nueva orgánica creada, se informará igualmente a esta persona.

## 2. Deber de comunicar con carácter previo la justificación de las subvenciones

Establecen las NEP 2011 que «las Unidades Gestoras remitirán a la Sección de Gestión Presupuestaria y Contabilidad una relación de los gastos correspondientes a la justificación de los ingresos sometidos a esta obligación», es decir; solo en aquellos ingresos en cuya confirmación por parte de la Unidad de Asuntos Económicos se haya comunicado esta obligación.

Continua sequidamente; «esta comunicación se realizará con carácter previo a la justificación y con la antelación suficiente a la misma que permita su revisión sin comprometer el cumplimiento de los plazos establecidos por la entidad concedente. Salvo causa debidamente motivada se establece el 31 de marzo como límite para la comunicación previa de justificaciones de ingresos del ejercicio anterior. La Unidad de Asuntos Económicos facilitará en su web el formulario o acceso electrónico correspondiente.>>

Se adjunta el formulario correspondiente en Excel tan solo como referencia, ya que en un futuro la comunicación de los datos podrá realizarse a través del mismo formulario de Extraeco que la Comunicación del ingreso por la Unidad Gestora:

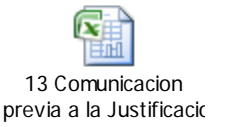

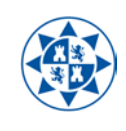

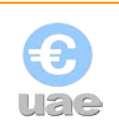

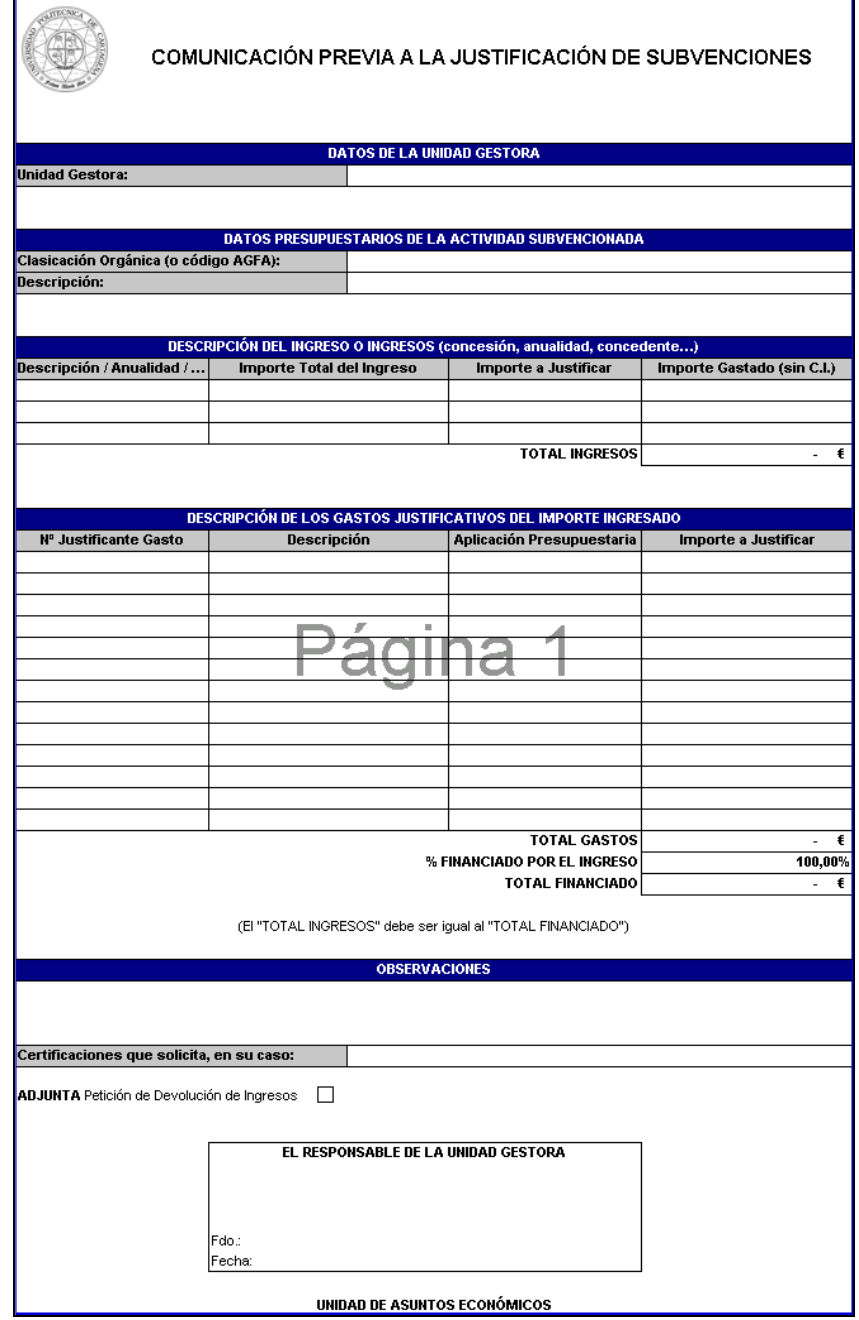

De cara a evitar prácticas presupuestarias incorrectas de difícil o imposible resolución, **serán las Unidades Gestoras las encargadas de velar porque la ejecución de los gastos correspondientes se realice en la orgánica correcta**, y que la remisión de este formulario se efectúe en plazo y con la debida antelación. A este respecto se ha aprobado la incorporación en pruebas de un indicador para departamentos que premie a aquellos que realicen una gestión que permita evitar la realización de las costosas y desafortunadamente frecuentes operaciones rectificativas.

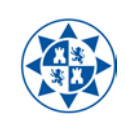

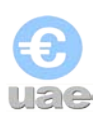

#### 3. Deber de comunicar las incidencias relacionadas con la justificación realizada

Establecen las NEP 2011 que «las Unidades Gestoras comunicarán inmediatamente a la Sección de Gestión Presupuestaria y Contabilidad cualquier incidencia relacionada con la justificación de los ingresos con consecuencias económicas, tales como descertificaciones de gastos no elegibles, justificación de nuevos gastos elegibles, anulaciones de ingresos y devoluciones o compensaciones de los mismos. La Unidad de Asuntos Económicos facilitará en su web el formulario o acceso electrónico correspondiente.»

Es decir; cuando se produzca la descertificación por no elegibilidad de los gastos justificados o cualquier otro tipo de incidencia con efectos económicos, se debe comunicar a la Unidad de Asuntos Económicos por un procedimiento similar al de la "Comunicación previa a la Justificación de Subvenciones".

El formulario de "Comunicación de Incidencia en Subvenciones" es el siguiente:

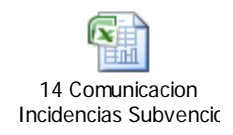

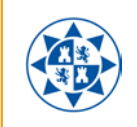

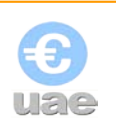

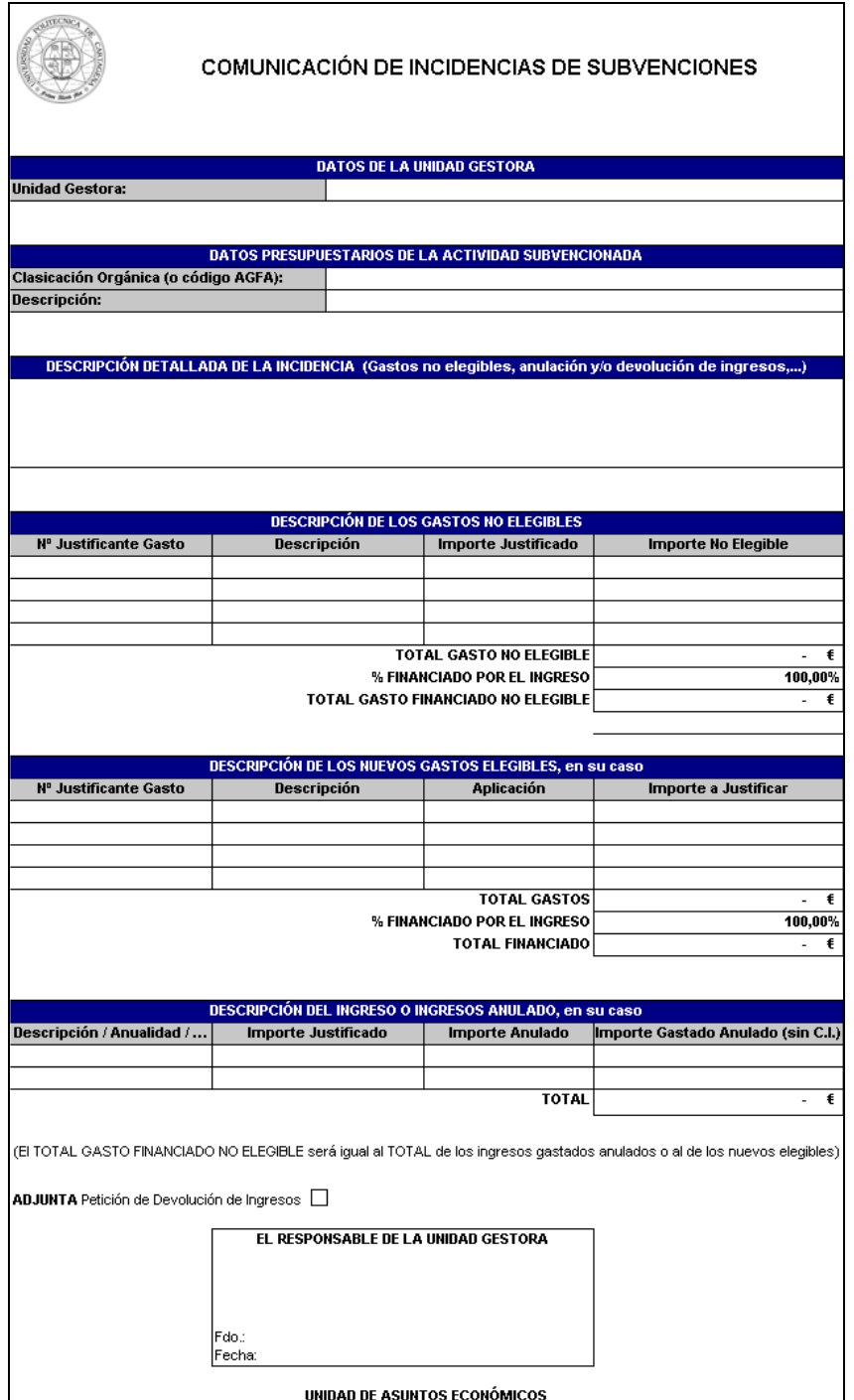

Finalmente, y tanto para la "Comunicación previa de Justificación de Subvenciones" como para la "Comunicación de Incidencias de Subvenciones", establecen las NEP 2011 que <<tenga o no el ingreso la consideración de afectado, si la incidencia deviene en la necesidad de devolver las cantidades recibidas, la Unidad Gestora deberá proponer la aplicación presupuestaria de gastos a disminuir para restablecer el equilibrio económico de la operación y recabar la firma del responsable del gasto correspondiente. La Unidad Gestora deberá adjuntar la comunicación y/o describir

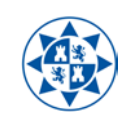

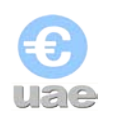

las circunstancias que motivan la devolución, sin perjuicio de las obligaciones que el Plan de Control Interno de la Universidad establezca para estas operaciones. La Unidad de Asuntos Económicos facilitará en su web el formulario o acceso electrónico correspondiente.>>

El formulario de "Petición de Devolución de Ingresos" es el siguiente:

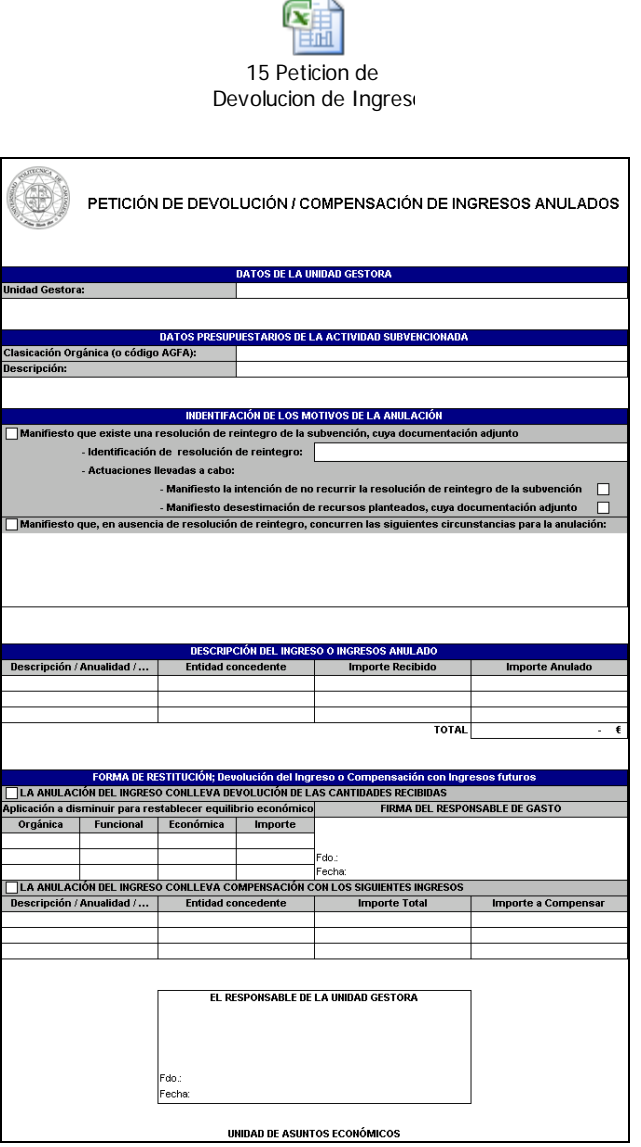

Las devoluciones de ingreso cuya cuantía supere los 3.000,00 € deben ser intervenidas por el Control Interno.

En cualquier caso, cuando se trate de incidencias de difícil formulación y resolución, y dado que es de suponer que sean poco frecuentes, la atención que presta la

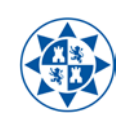

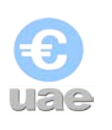

Sección de Gestión Presupuestaria y Contabilidad podrá ser más personal y más profunda si cabe.

No obstante, si bien la Unidad de Asuntos Económicos ha previsto el desarrollo de muchos mecanismos de control para asegurar el seguimiento de los gastos con financiación afectada a pesar de las prácticas incorrectas que pudieran realizarse, en el caso concreto de las incidencias en las justificaciones es extremadamente difícil y costoso la implementación de dichos controles, por lo que **la calidad de la información final sobre la que deberá rendir cuentas la Universidad descansará en gran medida en como las Unidades Gestoras se involucren y colaboren** con el procedimiento aquí descrito.

#### - Distinción entre ingresos "nuevos" e ingresos "antiguos"

Será un **ingreso "nuevo**" todo acto de concesión de un ingreso o de un compromiso de ingreso que no esté recogido específicamente en una orgánica exclusiva a comienzos de 2011. Son los que se someten a este procedimiento.

Los **ingresos "antiguos"** serán todos aquellos que se venga gestionando desde una orgánica de UXXIEC con anterioridad a la entrada en vigor del nuevo procedimiento. En principio no han de someterse a este nuevo procedimiento, gestionándose como hasta ahora.

Como consecuencia de ello las Unidades Gestoras deberán tener en cuenta dos consideraciones:

- o Todos los ingresos o subvenciones que se reciban desde la entrada en vigor del nuevo procedimiento deberán ser comunicados a través del Buzón de Ingresos, solicitándose para ello un nueva orgánica. Es decir; **no podrán utilizarse orgánicas "antiguas" para ingresos "nuevos**".
- o En el caso de que una Unidad Gestora quiera que a un ingreso "antiguo" se le aplique el nuevo procedimiento, deberá realizarse un **proceso de "conversión" a ingreso "nuevo"**. Este proceso de conversión consistirán en los siguientes pasos:
	- La Unidad Gestora deberá determinar la desviación del ingreso a la fecha de conversión
	- La Sección de Gestión Presupuestaria y Contabilidad comprobará la desviación, en particular si la gestión del ingreso que se haya realizado permitirá garantizar la exactitud de la desviación.
	- En caso positivo, la Unidad Gestora comunicará el ingreso "antiguo" a través del Buzón de Ingresos, con la salvedad de que deberá utilizar, por lo general, la opción "Habilitar crédito" y seleccionar la orgánica preexistente en la que viniera gestionándose el ingreso.

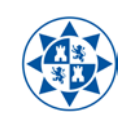

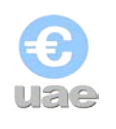

- La Sección de Gestión Presupuestaria confirmará los datos y dará de alta el Saldo Inicial del ingreso en Universitas XXI Económicos, en el ejercicio de la conversión.
- A partir de esto punto, el ingreso "antiguo" ya convertido en ingreso "nuevo" seguirá el tramite descrito para estos últimos.